# **planetaryimage Documentation**

*Release 0.5.1*

**PlanetaryPy Developers**

April 14, 2016

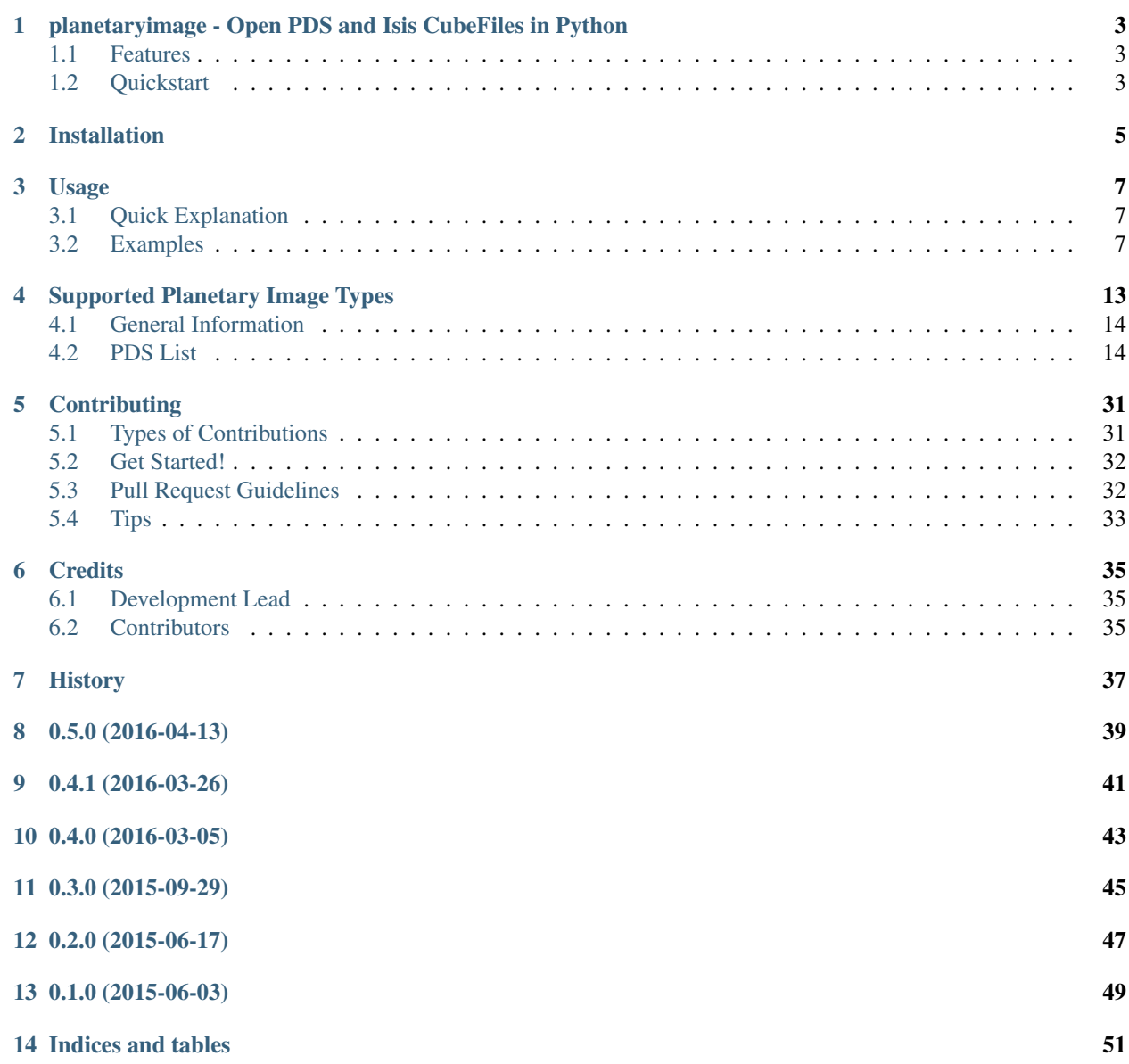

Contents:

### <span id="page-6-0"></span>**planetaryimage - Open PDS and Isis CubeFiles in Python**

NOTE This is Alpha quality software that is being actively developed, use at your own risk.

Planetary image parser

- Free software: BSD license
- Documentation: [https://planetaryimage.readthedocs.org.](https://planetaryimage.readthedocs.org)

#### <span id="page-6-1"></span>**1.1 Features**

- Reads in PDS Images as NumPy arrays.
	- Supports GZIP and BZ2 compressed PDS Images.
	- Supports writing out PDS3 images.
- Reads in Isis Cube Files as NumPy arrays.

Check out a few simple examples of [opening and viewing PDS and Isis CubeFiles in an IPython notebook.](http://nbviewer.ipython.org/urls/gist.githubusercontent.com/godber/dfb5d012fda603619ab9/raw/b1db599f53a5c468075ff854e9056698bd005cc7/gistfile1.json)

#### <span id="page-6-2"></span>**1.2 Quickstart**

The example below will walk you through setting up a Python virtual environment and installing the necessary software as well as a few handy extras. It then downloads a sample Pancam PDS image, opens and displays that image in your web browser in an [IPython Notebook.](http://ipython.org/notebook.html) The example assumes you have Python, virtualenv, and pip installed on your system. If you don't, don't know what this means or aren't thrilled by the opportunity to learn what this means, this software may be a little too immature for you to use at this point.

Create and activate a virtual environment:

```
virtualenv venv
source venv/bin/activate
```
Upgrade pip, then pip install the package and IPython notebook and matplotlib to help display the image:

```
pip install -U pip
pip install planetaryimage matplotlib ipython[notebook]
```
This quick example will show how to open and display a Pancam PDS image using this module. First, grab a sample image:

wget http://pds-imaging.jpl.nasa.gov/data/mer/opportunity/mer1po\_0xxx/data/sol2840/edr/1p380322615ef

Now run python in an IPython Notebook (a browser window should pop up after entering the following command):

\$ ipython notebook

Create a new notebook in your web browser and then paste the following code into a cell and execute it by pressing Shift+ENTER. This will load and display the image:

```
%matplotlib inline
import matplotlib.pyplot as plt
from planetaryimage import PDS3Image
image = PDS3Image.open('1p380322615effbr43p2443l1m1.img')
plt.imshow(image.image, cmap='gray')
```
See [Usage](https://planetaryimage.readthedocs.org/en/latest/usage.html) for full documentation on how to use planetaryiamge.

### **Installation**

<span id="page-8-0"></span>At the command line:

\$ easy\_install planetaryimage

#### Or, if you have virtualenvwrapper installed:

\$ mkvirtualenv planetaryimage \$ pip install planetaryimage

### **Usage**

#### <span id="page-10-1"></span><span id="page-10-0"></span>**3.1 Quick Explanation**

The example below shows how to use planetaryimage's PDS3Image class to open a PDS image, inspect it's label and display the image data:

```
>>> from planetaryimage import PDS3Image
>>> testfile = 'tests/mission_data/2p129641989eth0361p2600r8m1.img'
>>> image = PDS3Image.open(testfile)
>>> print(image.record_bytes) # access attribute
128
>>> print(image.label['FILE_RECORDS']) # access label
332
>>> plt.imshow(image.image, cmap='gray') # display image
```
### <span id="page-10-2"></span>**3.2 Examples**

Setup:

```
>>> %matplotlib inline
>>> from glob import glob
>>> import numpy as np
>>> import matplotlib.pyplot as plt
>>> import matplotlib.image as mpimg
>>> from planetaryimage import PDS3Image, CubeFile
```
Gather the Images:

```
>>> pdsfiles = glob("*.*")
>>> images = []
>>> for pdsfile in pdsfiles:
       try:
           images.append(PDS3Image.open(pdsfile))
          print pdsfile
       except:
          pass
>>> for n, image in enumerate(images):
       print n, image
0 1p190678905erp64kcp2600l8c1.img
1 mk19s259.img
2 m0002320.imq
```

```
3 mg00n217.sgr
4 h2225_0000_dt4.img
5 0044ML0205000000E1_DXXX.img
```
One can use the try statement in-case any of the images you have are not compatible with PDS3image. See [Suppored](https://planetaryimage.readthedocs.org/en/latest/supported_planetary_image_types.html) [Planetary Images List](https://planetaryimage.readthedocs.org/en/latest/supported_planetary_image_types.html) to know what image types are compatible. The for loop will show what index number to use in future use of the image.

To see the information about each image:

```
>>> for i in images:
      print i.data.dtype, i.data.shape, i.shape
>i2 (1, 1024, 32) (1, 1024, 32)
uint8 (1, 1331, 1328) (1, 1331, 1328)
uint8 (1, 1600, 384) (1, 1600, 384)
uint8 (1, 960, 964) (1, 960, 964)
>i2 (1, 10200, 1658) (1, 10200, 1658)
uint8 (3, 1200, 1648) (3, 1200, 1648)
```
To display a three band, color, image:

```
>>> caltarget = images[5]
>>> plt.imshow(caltarget.image)
<matplotlib.image.AxesImage at 0x10a13c250>
```
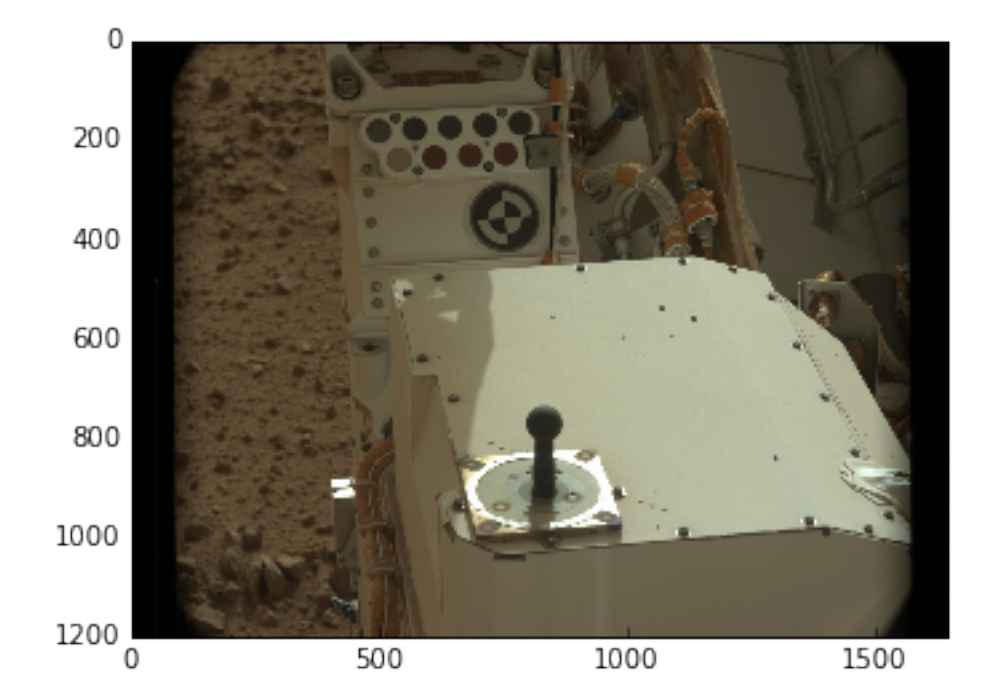

It is important to look at the first number in i.shape (See attributes) or the value from i.bands. If this number is 3, then the above example works, otherwise, you should use  $\text{cmap} == \text{grav}$  parameter like in the below example.

To display a single band, grayscale, image:

```
>>> image1 = images[1]
>>> plt.imshow(image1.image, cmap='gray')
<matplotlib.image.AxesImage at 0x125817a50>
```
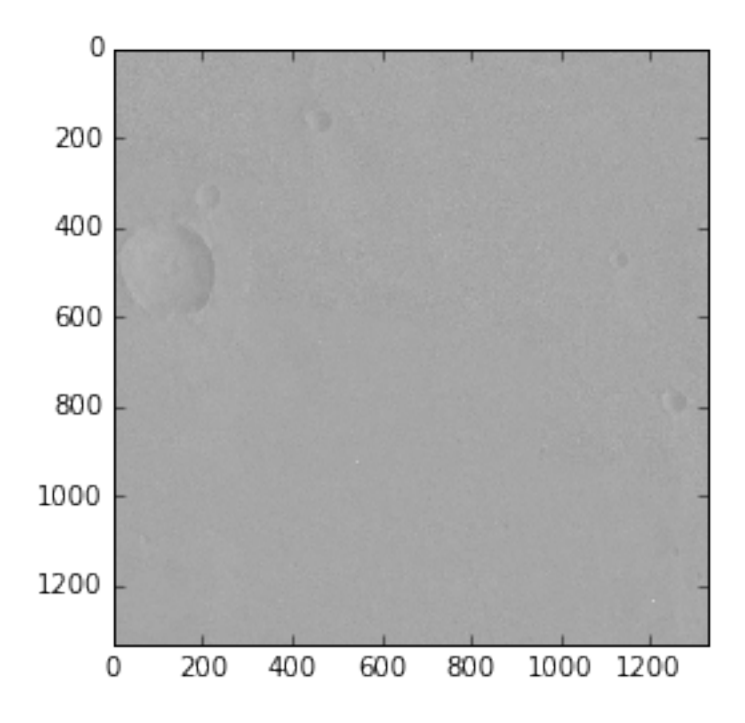

The cmap keyword argument defines which colormap a grayscale image should be displayed with. In the case where i.bands is 3, it means the image is an RGB color image which does not need a colormap to be displayed properly. If i.bands is 1, then the image is grayscale and imshow would use its default colormap, which is not grayscale.

To see a subframe of an image:

```
>>> plt.imshow(image1.image[370:620, 0:250], cmap = 'gray')
<matplotlib.image.AxesImage at 0x11c014450>
```
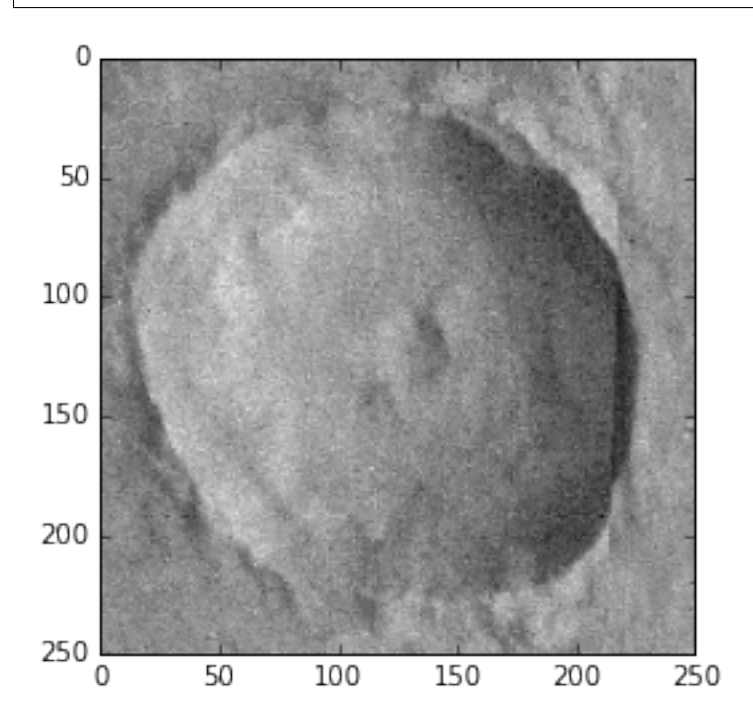

To see the different bands of a colored image:

```
>>> plt.imshow(np.hstack([
      mcam1.image[700:1100, 600:1000, 0],
      mcam1.image[700:1100, 600:1000, 1],
      mcam1.image[700:1100, 600:1000, 2],
  ]), cmap='gray')
<matplotlib.image.AxesImage at 0x10fccd210>
```
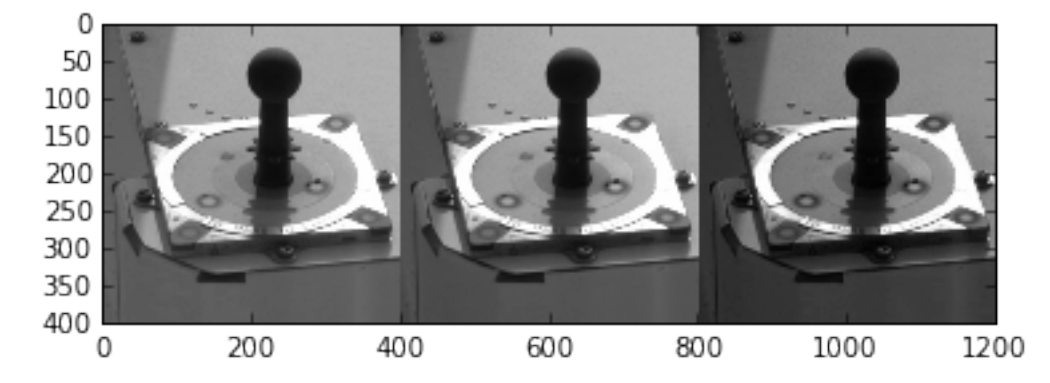

To save an image as a *.png* file for later viewing:

```
>>> crater = image1.image[370:620, 0:250]
>>> plt.imsave('crater.png', crater, cmap='gray')
```
#### To do some image processing:

```
>>> plt.hist(image1.image.flatten(), 2000)
(\text{array}([ 2., 0., 0., ..., 0., 0., 1.]),array([ 32. , 32.036, 32.072, ..., 175.928, 175.964, 176. ]),<a list of 4000 Patch objects>)
```
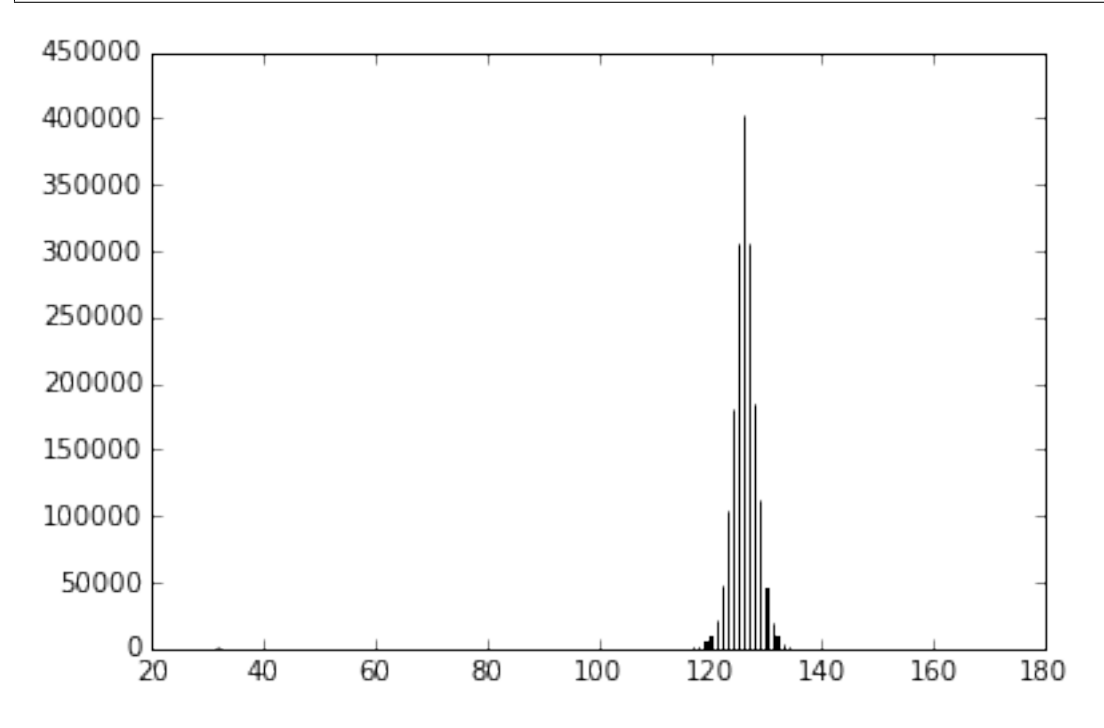

Using this Histogram can produce a clearer picture:

```
>>> plt.imshow(image1.image, cmap='gray', vmin=115, vmax=135)
<matplotlib.image.AxesImage at 0x1397a2790>
```
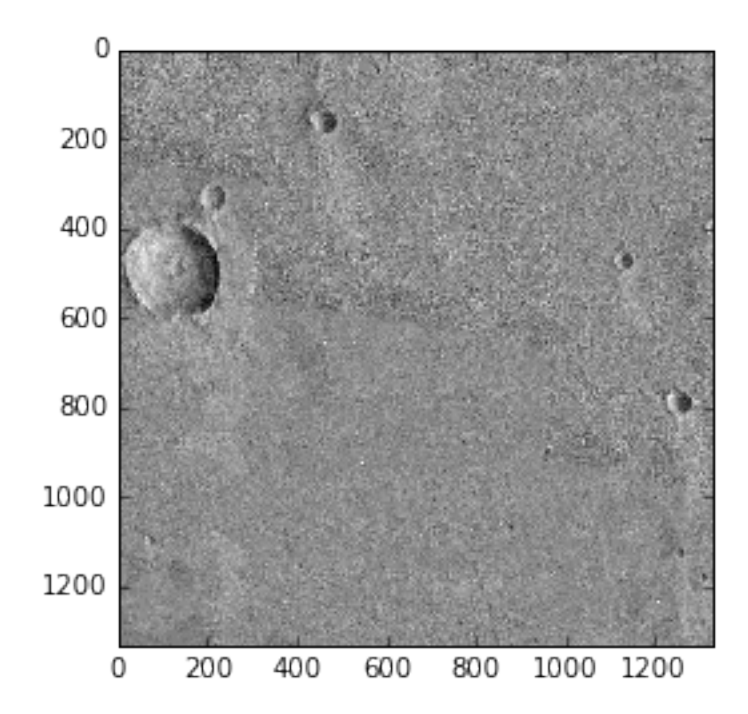

See [documentation for plt.imshow](http://matplotlib.org/api/pyplot_api.html#matplotlib.pyplot.imshow) and [Image tutorial for pyplot](http://matplotlib.org/users/image_tutorial.html) to see more methods of image processing.

You can also use planetaryimage to process Isis Cube Files:

```
>>> from planetaryimage import CubeFile
>>> isisimage = CubeFile.open("tests/data/pattern.cub")
>>> isisimage.data.dtype, isisimage.data.shape, isisimage.shape
(dtype('<f4'), (90, 90), (1, 90, 90))
>>> plt.imshow(isisimage.image, cmap='gray')
<matplotlib.image.AxesImage at 0x114010610>
```
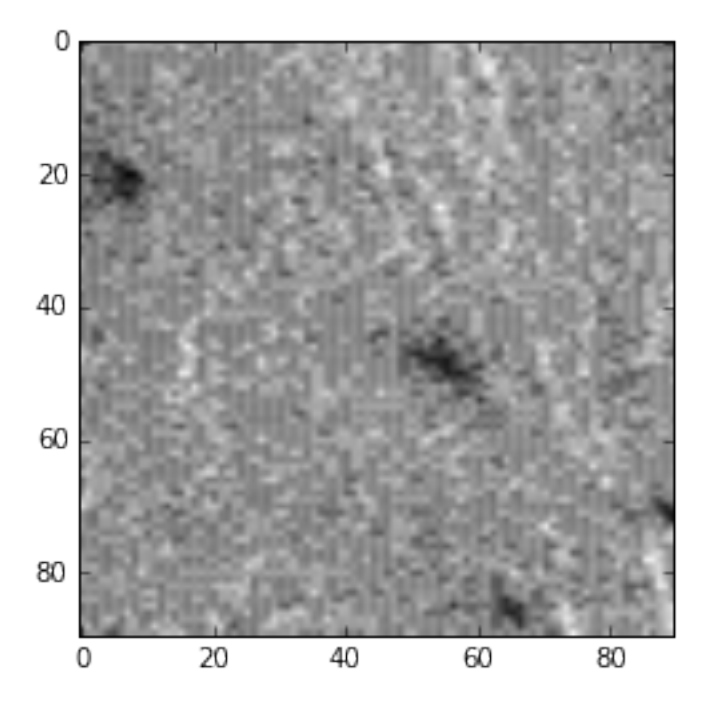

# **Supported Planetary Image Types**

#### <span id="page-16-0"></span>Table of Contents

- *[General Information](#page-17-0)*
- *[PDS List](#page-17-1)*
	- *[Mars Science Laboratory](#page-17-2)*
	- *[Lunar Reconnaissance Orbiter](#page-18-0)*
	- *[Phoenix](#page-20-0)*
	- *[Chandrayaan 1](#page-21-0)*
	- *[Mars Reconnaissance Orbiter](#page-21-1)*
	- *[MESSENGER](#page-21-2)*
	- *[Mars Exploration Rover](#page-22-0)*
	- *[ESA Mars Express](#page-26-0)*
	- *[2001 Mars Odyssey](#page-26-1)*
	- *[Cassini](#page-26-2)*
	- *[Mars Pathfinder](#page-27-0)*
	- *[Mars Global Surveyor](#page-28-0)*
	- *[Shoemaker Levy 9](#page-28-1)*
	- *[Clementine](#page-29-0)*
	- *[Galileo](#page-29-1)*
	- *[Magellan](#page-30-0)*
	- *[Voyager](#page-30-1)*
	- *[Viking Lander](#page-31-0)*
	- *[Viking Orbiter](#page-31-1)*
	- *[Mariner 10](#page-31-2)*
	- *[Mariner 9](#page-32-0)*

### <span id="page-17-0"></span>**4.1 General Information**

#### Structure

- Mission Launch Year Destination
	- Camera (Acronym)
		- \* Volume Description
			- · Symbol Image: Link\_to\_file
			- · Label: Link\_to\_file
		- \* Volume Description
			- · Symbol Image: Link\_to\_file
			- · Label: Link\_to\_file
- Mission Launch Year Destination

This list is in chronological order, based on launch date, with the most recent mission at the top of the list and older missions at the bottom.

#### Symbols

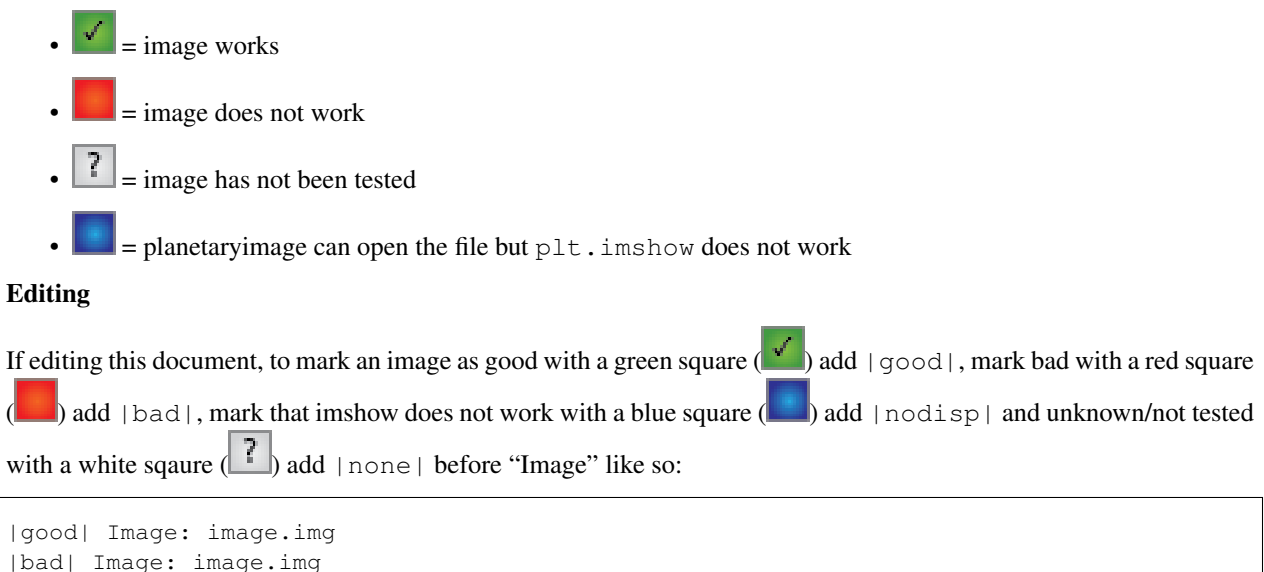

See [Usage](https://planetaryimage.readthedocs.org/en/latest/usage.html) for documentation on how to open the images.

#### <span id="page-17-1"></span>**4.2 PDS List**

|none| Image: image.img |nodisp| Image: image.img

- <span id="page-17-2"></span>• Mars Science Laboratory (MSL) - 2011 - Mars
	- [Engineering Cameras](http://pds-imaging.jpl.nasa.gov/volumes/msl.html)
		- \* Volume: MSLHAZ\_0XXX Hazcam

· Image: [FLB\\_431397159EDR\\_F0141262FHAZ00323M1.IMG](http://pds-imaging.jpl.nasa.gov/data/msl/MSLHAZ_0XXX/DATA/SOL00382/FLB_431397159EDR_F0141262FHAZ00323M1.IMG)

· Label: [FLB\\_431397159EDR\\_F0141262FHAZ00323M1.LBL](http://pds-imaging.jpl.nasa.gov/data/msl/MSLHAZ_0XXX/DATA/SOL00382/FLB_431397159EDR_F0141262FHAZ00323M1.LBL)

- \* Volume: MSLNAV\_0XXX Navcam
	- Image: [NLA\\_397671934ECS\\_N0010008AUT\\_04096M1.IMG](http://pds-imaging.jpl.nasa.gov/data/msl/MSLNAV_0XXX/DATA/SOL00002/NLA_397671934ECS_N0010008AUT_04096M1.IMG)
	- · Label: [NLA\\_397671934ECS\\_N0010008AUT\\_04096M1.LBL](http://pds-imaging.jpl.nasa.gov/data/msl/MSLNAV_0XXX/DATA/SOL00002/NLA_397671934ECS_N0010008AUT_04096M1.LBL)
- \* Volume: MSLMOS\_1XXX Mosaics
	- · Image: [N\\_A000\\_0012XEDR003CYPTUM0004XTOPMTM1.IMG](http://pds-imaging.jpl.nasa.gov/data/msl/MSLMOS_1XXX/DATA/SOL00012/N_A000_0012XEDR003CYPTUM0004XTOPMTM1.IMG)
	- · Label: [N\\_A000\\_0012XEDR003CYPTUM0004XTOPMTM1.LBL](http://pds-imaging.jpl.nasa.gov/data/msl/MSLMOS_1XXX/DATA/SOL00012/N_A000_0012XEDR003CYPTUM0004XTOPMTM1.LBL)
- [Mast Camera \(Mastcam\)](http://pds-imaging.jpl.nasa.gov/volumes/msl.html)
	- \* Volume: MSLMST\_0002 EDR
		- · Image: [0025ML0001270000100807E01\\_XXXX.DAT](http://pds-imaging.jpl.nasa.gov/data/msl/MSLMST_0002/DATA/EDR/SURFACE/0025/0025ML0001270000100807E01_XXXX.DAT)
		- · Label: [0025ML0001270000100807E01\\_XXXX.LBL](http://pds-imaging.jpl.nasa.gov/data/msl/MSLMST_0002/DATA/EDR/SURFACE/0025/0025ML0001270000100807E01_XXXX.LBL)
	- \* Volume: MSLMST\_0002 RDR
		- · Image: [0025ML0001270000100807E01\\_DRCL.IMG](http://pds-imaging.jpl.nasa.gov/data/msl/MSLMST_0002/DATA/RDR/SURFACE/0025/0025ML0001270000100807E01_DRCL.IMG)
		- · Label: [0025ML0001270000100807E01\\_DRCL.LBL](http://pds-imaging.jpl.nasa.gov/data/msl/MSLMST_0002/DATA/RDR/SURFACE/0025/0025ML0001270000100807E01_DRCL.LBL)
- [Mars Hand Lens Imager \(MAHLI\)](http://pds-imaging.jpl.nasa.gov/volumes/msl.html)
	- \* Volume: MSLMHL\_0002 EDR
		- · Image: [0047MH0000110010100214C00\\_XXXX.DAT](http://pds-imaging.jpl.nasa.gov/data/msl/MSLMHL_0002/DATA/EDR/SURFACE/0047/0047MH0000110010100214C00_XXXX.DAT)
		- · Label: [0047MH0000110010100214C00\\_XXXX.LBL](http://pds-imaging.jpl.nasa.gov/data/msl/MSLMHL_0002/DATA/EDR/SURFACE/0047/0047MH0000110010100214C00_XXXX.LBL)
	- \* Volume: MSLMHL\_0002 RDR
		- · Image: [0047MH0000110010100214C00\\_DRCL.IMG](http://pds-imaging.jpl.nasa.gov/data/msl/MSLMHL_0002/DATA/RDR/SURFACE/0047/0047MH0000110010100214C00_DRCL.IMG)
		- · Label: [0047MH0000110010100214C00\\_DRCL.LBL](http://pds-imaging.jpl.nasa.gov/data/msl/MSLMHL_0002/DATA/RDR/SURFACE/0047/0047MH0000110010100214C00_DRCL.LBL)
- [Mars Descent Imager \(MARDI\)](http://pds-imaging.jpl.nasa.gov/volumes/msl.html)
	- \* Volume: MSLMRD\_0002 EDR
		- · Image: [0000MD0000000000100027C00\\_XXXX.DAT](http://pds-imaging.jpl.nasa.gov/data/msl/MSLMRD_0002/DATA/EDR/SURFACE/0000/0000MD0000000000100027C00_XXXX.DAT)
		- · Label: [0000MD0000000000100027C00\\_XXXX.LBL](http://pds-imaging.jpl.nasa.gov/data/msl/MSLMRD_0002/DATA/EDR/SURFACE/0000/0000MD0000000000100027C00_XXXX.LBL)
	- \* Volume: MSLMRD\_0002 RDR
		- · Image: [0000MD0000000000100027C00\\_DRCL.IMG](http://pds-imaging.jpl.nasa.gov/data/msl/MSLMRD_0002/DATA/RDR/SURFACE/0000/0000MD0000000000100027C00_DRCL.IMG)
		- · Label: [0000MD0000000000100027C00\\_DRCL.LBL](http://pds-imaging.jpl.nasa.gov/data/msl/MSLMRD_0002/DATA/RDR/SURFACE/0000/0000MD0000000000100027C00_DRCL.LBL)
- <span id="page-18-0"></span>• Lunar Reconnaissance Orbiter (LRO) - 2009 - Moon
	- [Lyman-Alpha Mapping Project \(LAMP\)](http://pds-imaging.jpl.nasa.gov/volumes/lro.html)
		- \* LROLAM\_0007 EDR
			- · Image: [LAMP\\_ENG\\_0322531705\\_02.fit](http://pds-imaging.jpl.nasa.gov/data/lro/lamp/edr/LROLAM_0007/DATA/2011082/LAMP_ENG_0322531705_02.fit)
			- · Label: [LAMP\\_ENG\\_0322531705\\_02.lbl](http://pds-imaging.jpl.nasa.gov/data/lro/lamp/edr/LROLAM_0007/DATA/2011082/LAMP_ENG_0322531705_02.lbl)

\* LROLAM\_1010 - RDR

- · Image: [LAMP\\_SCI\\_0345885974\\_03.fit](http://pds-imaging.jpl.nasa.gov/data/lro/lamp/rdr/LROLAM_1010/DATA/2011352/LAMP_SCI_0345885974_03.fit)
- · Label: [LAMP\\_SCI\\_0345885974\\_03.lbl](http://pds-imaging.jpl.nasa.gov/data/lro/lamp/rdr/LROLAM_1010/DATA/2011352/LAMP_SCI_0345885974_03.lbl)
- \* LROLAM\_2001 GDR
	- · Image:
	- [LAMP\\_80n\\_240mpp\\_long\\_dqual\\_01.img](http://pds-imaging.jpl.nasa.gov/data/lro/lamp/gdr/LROLAM_2001/DATA/DATA_QUALITY/LAMP_80n_240mpp_long_dqual_01.img)
	- · Label: [LAMP\\_80n\\_240mpp\\_long\\_dqual\\_01.lbl](http://pds-imaging.jpl.nasa.gov/data/lro/lamp/gdr/LROLAM_2001/DATA/DATA_QUALITY/LAMP_80n_240mpp_long_dqual_01.lbl)
- [Lunar Reconnaissance Orbiter Camera \(LROC\)](http://pds-imaging.jpl.nasa.gov/volumes/lro.html)
	- \* LROLRC\_0010 Narrow Angle Camera EDR

Image: [M181639328RE.IMG](http://lroc.sese.asu.edu/data/LRO-L-LROC-2-EDR-V1.0/LROLRC_0010/DATA/SCI/2012019/NAC/M181639328RE.IMG)

\* LROLRC\_0010 - Wide Angle Camera - EDR

Image: [M181648212CE.IMG](http://lroc.sese.asu.edu/data/LRO-L-LROC-2-EDR-V1.0/LROLRC_0010/DATA/SCI/2012019/WAC/M181648212CE.IMG)

\* LROLRC\_1015 - Narrow Agle Camera - CDR

· Image: [M1119524889RC.IMG](http://lroc.sese.asu.edu/data/LRO-L-LROC-3-CDR-V1.0/LROLRC_1015/DATA/ESM/2013092/NAC/M1119524889RC.IMG)

\* LROLRC\_1015 - Wide Agle Camera - CDR

· Image: [M1119570719MC.IMG](http://lroc.sese.asu.edu/data/LRO-L-LROC-3-CDR-V1.0/LROLRC_1015/DATA/ESM/2013092/WAC/M1119570719MC.IMG)

\* LROLRC\_2001 - RDR - Narrow Angle Camera

Image: [NAC\\_ROI\\_FLMSTEEDHIA\\_E023S3168\\_20M.IMG](http://lroc.sese.asu.edu/data/LRO-L-LROC-5-RDR-V1.0/LROLRC_2001/DATA/BDR/NAC_ROI/FLMSTEEDHIA/NAC_ROI_FLMSTEEDHIA_E023S3168_20M.IMG)

\* LROLRC\_2001 - RDR - Wide Angle Camera

Image: [WAC\\_ROI\\_FARSIDE\\_DUSK\\_P900S0000\\_100M.IMG](http://lroc.sese.asu.edu/data/LRO-L-LROC-5-RDR-V1.0/LROLRC_2001/DATA/BDR/WAC_ROI/FARSIDE_DUSK/WAC_ROI_FARSIDE_DUSK_P900S0000_100M.IMG)

- [Lunar CRater Observation and Sensing Satellite \(LCROSS\)](http://pds-imaging.jpl.nasa.gov/volumes/lcross.html)
	- \* Volume 1 Mid Infrared Camera 1 (MIR1)

· Image: [LCROSS\\_MIR1\\_CAL\\_20091009113134589.IMG](http://pds-imaging.jpl.nasa.gov/data/lcross/LCRO_0001/DATA/20091009113022_IMPACT/MIR1/CAL/LCROSS_MIR1_CAL_20091009113134589.IMG)

- · Label: [LCROSS\\_MIR1\\_CAL\\_20091009113134589.LBL](http://pds-imaging.jpl.nasa.gov/data/lcross/LCRO_0001/DATA/20091009113022_IMPACT/MIR1/CAL/LCROSS_MIR1_CAL_20091009113134589.LBL)
- \* Volume 1 Mid Infrared Camera 2 (MIR2)
	- · Image: [LCROSS\\_MIR2\\_CAL\\_20091009113110458.IMG](http://pds-imaging.jpl.nasa.gov/data/lcross/LCRO_0001/DATA/20091009113022_IMPACT/MIR2/CAL/LCROSS_MIR2_CAL_20091009113110458.IMG)
	- · Label: [LCROSS\\_MIR2\\_CAL\\_20091009113110458.LBL](http://pds-imaging.jpl.nasa.gov/data/lcross/LCRO_0001/DATA/20091009113022_IMPACT/MIR2/CAL/LCROSS_MIR2_CAL_20091009113110458.LBL)
- \* Volume 1 Near Infrared Camera 1 (NIR1)
	- · Image: [LCROSS\\_NIR1\\_CAL\\_20091009113055156.IMG](http://pds-imaging.jpl.nasa.gov/data/lcross/LCRO_0001/DATA/20091009113022_IMPACT/NIR1/CAL/LCROSS_NIR1_CAL_20091009113055156.IMG)
	- · Label: [LCROSS\\_NIR1\\_CAL\\_20091009113055156.LBL](http://pds-imaging.jpl.nasa.gov/data/lcross/LCRO_0001/DATA/20091009113022_IMPACT/NIR1/CAL/LCROSS_NIR1_CAL_20091009113055156.LBL)
- \* Volume 1 Near Infrared Camera 2 (NIR2)

· Image: [LCROSS\\_NIR2\\_CAL\\_20091009113413068.IMG](http://pds-imaging.jpl.nasa.gov/data/lcross/LCRO_0001/DATA/20091009113022_IMPACT/NIR2/CAL/LCROSS_NIR2_CAL_20091009113413068.IMG)

· Label: [LCROSS\\_NIR2\\_CAL\\_20091009113413068.LBL](http://pds-imaging.jpl.nasa.gov/data/lcross/LCRO_0001/DATA/20091009113022_IMPACT/NIR2/CAL/LCROSS_NIR2_CAL_20091009113413068.LBL)

- \* Volume 1 Near Infrared Spectrometer 1 (NISP1)
	- · Image: [LCROSS\\_NSP1\\_CAL\\_20091009113218380.TAB](http://pds-imaging.jpl.nasa.gov/data/lcross/LCRO_0001/DATA/20091009113022_IMPACT/NSP1/CAL/LCROSS_NSP1_CAL_20091009113218380.TAB)
	- · Label: [LCROSS\\_NSP1\\_CAL\\_20091009113218970.LBL](http://pds-imaging.jpl.nasa.gov/data/lcross/LCRO_0001/DATA/20091009113022_IMPACT/NSP1/CAL/LCROSS_NSP1_CAL_20091009113218970.LBL)
- \* Volume 1 Near Infrared Spectrometer 2 (NISP2)
	- · Image: [LCROSS\\_NSP2\\_CAL\\_20091009113129443.TAB](http://pds-imaging.jpl.nasa.gov/data/lcross/LCRO_0001/DATA/20091009113022_IMPACT/NSP2/CAL/LCROSS_NSP2_CAL_20091009113129443.TAB)
	- · Label: [LCROSS\\_NSP2\\_CAL\\_20091009113130032.LBL](http://pds-imaging.jpl.nasa.gov/data/lcross/LCRO_0001/DATA/20091009113022_IMPACT/NSP2/CAL/LCROSS_NSP2_CAL_20091009113130032.LBL)
- \* Volume 1 Total Luminence Photometer (TLP)
	- Image: [LCROSS\\_TLP\\_CAL\\_20091009104100.TAB](http://pds-imaging.jpl.nasa.gov/data/lcross/LCRO_0001/DATA/20091009113022_IMPACT/TLP/CAL/LCROSS_TLP_CAL_20091009104100.TAB)
	- · Label: [LCROSS\\_TLP\\_CAL\\_20091009104100.LBL](http://pds-imaging.jpl.nasa.gov/data/lcross/LCRO_0001/DATA/20091009113022_IMPACT/TLP/CAL/LCROSS_TLP_CAL_20091009104100.LBL)
- \* Volume 1 Visible Camera (VIS)
	- · Image: [LCROSS\\_VIS\\_RAW\\_20091009113358274.IMG](http://pds-imaging.jpl.nasa.gov/data/lcross/LCRO_0001/DATA/20091009113022_IMPACT/VIS/RAW/LCROSS_VIS_RAW_20091009113358274.IMG)
	- · Label: [LCROSS\\_VIS\\_RAW\\_20091009113358274.LBL](http://pds-imaging.jpl.nasa.gov/data/lcross/LCRO_0001/DATA/20091009113022_IMPACT/VIS/RAW/LCROSS_VIS_RAW_20091009113358274.LBL)
- \* Volume 1 Visible Spectrometer (VSP)
	- · Image: [LCROSS\\_VSP\\_CAL\\_20091009113528839.TAB](http://pds-imaging.jpl.nasa.gov/data/lcross/LCRO_0001/DATA/20091009113022_IMPACT/VSP/CAL/LCROSS_VSP_CAL_20091009113528839.TAB)
	- · Label: [LCROSS\\_VSP\\_CAL\\_20091009113529919.LBL](http://pds-imaging.jpl.nasa.gov/data/lcross/LCRO_0001/DATA/20091009113022_IMPACT/VSP/CAL/LCROSS_VSP_CAL_20091009113529919.LBL)
- <span id="page-20-0"></span>• Phoenix - 2008 - Mars
	- [Optical Microscope \(OM\)](http://pds-imaging.jpl.nasa.gov/volumes/phx.html)
		- \* Volume: phxom\_0xx Experiment Data Records

· Image: [os017eff897721638\\_123d0mbm1.img](http://pds-imaging.jpl.nasa.gov/data/phoenix/phxom_0xxx/data/sol017/os017eff897721638_123d0mbm1.img)

- \* Volume: phxsci\_0xx Science Reduced Data Records
	- · Image: [os009rad897013001\\_119b0mbr1.img](http://pds-imaging.jpl.nasa.gov/data/phoenix/phxsci_0xxx/data/om/sol009/os009rad897013001_119b0mbr1.img)
- [Robotic Arm Camera \(RAC\)](http://pds-imaging.jpl.nasa.gov/volumes/phx.html)
	- \* Volume: phxmos\_0xx Moasaics
		- Image: [r\\_013eff\\_cyl\\_sr11e4e\\_mdddm1.IMG](http://pds-imaging.jpl.nasa.gov/data/phoenix/phxmos_0xxx/data/rac/sol013/r_013eff_cyl_sr11e4e_mdddm1.img)
		- · Label: [r\\_013eff\\_cyl\\_sr11e4e\\_mdddm1.LBL](http://pds-imaging.jpl.nasa.gov/data/phoenix/phxmos_0xxx/data/rac/sol013/r_013eff_cyl_sr11e4e_mdddm1.lbl)
	- \* Volume: phxrac\_1xx Reduced Data Records

· Image: [rs004ffl896573565\\_10f86mdm1.img](http://pds-imaging.jpl.nasa.gov/data/phoenix/phxrac_1xxx/data/sol004/rs004ffl896573565_10f86mdm1.img)

\* Volume: phxrac\_0xx - Experiment Data Records

· Image: [rs004eff896573565\\_10f86mdm1.img](http://pds-imaging.jpl.nasa.gov/data/phoenix/phxrac_0xxx/data/sol004/rs004eff896573565_10f86mdm1.img)

\* Volume: phxsci\_0xx - Science Reduced Data Records

- · Image: [rs003rad896482473\\_10e31mbr1.img](http://pds-imaging.jpl.nasa.gov/data/phoenix/phxsci_0xxx/data/rac/sol003/rs003rad896482473_10e31mbr1.img)
- [Surface Stereo Imager \(SSI\)](http://pds-imaging.jpl.nasa.gov/volumes/phx.html)
	- \* Volume: phxmos\_0xx Mosaics
		- $\blacksquare$  Image: [s\\_000eff\\_cyl\\_sr10ca8\\_r222m1.img](http://pds-imaging.jpl.nasa.gov/data/phoenix/phxmos_0xxx/data/ssi/sol000/s_000eff_cyl_sr10ca8_r222m1.img)
		- · Label: [s\\_000eff\\_cyl\\_sr10ca8\\_r222m1.lbl](http://pds-imaging.jpl.nasa.gov/data/phoenix/phxmos_0xxx/data/ssi/sol000/s_000eff_cyl_sr10ca8_r222m1.lbl)
	- \* Volume: phxsci\_0xx Science Reduced Data Records

**Image:** [ss000iof896227848\\_10c70r1t1.img](http://pds-imaging.jpl.nasa.gov/data/phoenix/phxsci_0xxx/data/ssi/sol000/ss000iof896227848_10c70r1t1.img)

- \* Volume: phxssi\_0xx Experiment Data Records
	- · Image: [ss000edn896227848\\_10c70r1m1.img](http://pds-imaging.jpl.nasa.gov/data/phoenix/phxssi_0xxx/data/sol000/ss000edn896227848_10c70r1m1.img)
- \* Volume: phxssi\_1xx Reduced Data Records
	- · Image: [ss004dil896560177\\_11684l1m1.img](http://pds-imaging.jpl.nasa.gov/data/phoenix/phxssi_1xxx/data/sol004/ss004dil896560177_11684l1m1.img)
- <span id="page-21-0"></span>• Chandrayaan-1 - 2008 - Moon
	- $-$  [Moon Mineralogy Mapper](http://pds-imaging.jpl.nasa.gov/volumes/m3.html)  $(M^3)$ 
		- \* CH1M3\_0003
			- · Image: [M3G20090714T080142\\_V03\\_LOC.IMG](http://pds-imaging.jpl.nasa.gov/data/m3/CH1M3_0003/DATA/20090415_20090816/200907/L1B/M3G20090714T080142_V03_LOC.IMG)
			- · Label: [M3G20090714T080142\\_V03\\_L1B.LBL](http://pds-imaging.jpl.nasa.gov/data/m3/CH1M3_0003/DATA/20090415_20090816/200907/L1B/M3G20090714T080142_V03_L1B.LBL)
			- · Other: [M3G20090714T080142\\_V03\\_LOC.HDR](http://pds-imaging.jpl.nasa.gov/data/m3/CH1M3_0003/DATA/20090415_20090816/200907/L1B/M3G20090714T080142_V03_LOC.HDR)
- <span id="page-21-1"></span>• Mars Reconnaissance Orbiter (MRO) - 2005 Mars
	- [High Resolution Imaging Science Experiment \(HiRISE\)](http://pds-imaging.jpl.nasa.gov/volumes/mro.html)
		- \* Volume 1 (accumulating) EDR

**Image: [PSP\\_007978\\_2005\\_RED4\\_1.IMG](http://hirise-pds.lpl.arizona.edu/PDS/EDR/PSP/ORB_007900_007999/PSP_007978_2005/PSP_007978_2005_RED4_1.IMG)** 

- \* Volume 1 (accumulating) RDR
	- · Image: [PSP\\_005109\\_1770\\_COLOR.JP2](http://hirise-pds.lpl.arizona.edu/PDS/RDR/PSP/ORB_005100_005199/PSP_005109_1770/PSP_005109_1770_COLOR.JP2)
	- · Label: [PSP\\_005109\\_1770\\_COLOR.LBL](http://hirise-pds.lpl.arizona.edu/PDS/RDR/PSP/ORB_005100_005199/PSP_005109_1770/PSP_005109_1770_COLOR.LBL)
- [Context Camera \(CTX\)](http://pds-imaging.jpl.nasa.gov/volumes/mro.html)
	- \* Release 20
		- · Image: [G13\\_023307\\_1051\\_XN\\_74S099W.IMG](http://pds-imaging.jpl.nasa.gov/data/mro/mars_reconnaissance_orbiter/ctx/mrox_1369/data/G13_023307_1051_XN_74S099W.IMG)
- [Mars Color Imager \(MARCI\)](http://pds-imaging.jpl.nasa.gov/volumes/mro.html)
	- \* Release 20
		- Image: [G12\\_022891\\_3112\\_MA\\_00N278W.IMG](http://pds-imaging.jpl.nasa.gov/data/mro/mars_reconnaissance_orbiter/marci/mrom_0424/data/G12_022891_3112_MA_00N278W.IMG)
- <span id="page-21-2"></span>• MESSENGER - 2004 - Mercury
	- [Mercury Dual Imaging System \(MDIS\)](http://pds-imaging.jpl.nasa.gov/volumes/mess.html)
- \* MSGRMDS\_8001 Regional Targeted Mosaic RDR (RTM) Narrow Angle Camera
	- · Image: [MDIS\\_RTM\\_N01\\_006966\\_5568032\\_0.IMG](http://pdsimage.wr.usgs.gov/archive/mess-h-mdis-5-rdr-rtm-v1.0/MSGRMDS_8001/RTM/MDIS_RTM_N01/2014_014/MDIS_RTM_N01_006966_5568032_0.IMG)
	- · Label: [MDIS\\_RTM\\_N01\\_006966\\_5568032\\_0.LBL](http://pdsimage.wr.usgs.gov/archive/mess-h-mdis-5-rdr-rtm-v1.0/MSGRMDS_8001/RTM/MDIS_RTM_N01/2014_014/MDIS_RTM_N01_006966_5568032_0.LBL)
- \* MSGRMDS\_8001 Regional Targeted Mosaic RDR (RTM) Wide Angle Camera
	- Image: [MDIS\\_RTM\\_W11\\_006648\\_5217862\\_0.IMG](http://pdsimage.wr.usgs.gov/archive/mess-h-mdis-5-rdr-rtm-v1.0/MSGRMDS_8001/RTM/MDIS_RTM_W11/2013_322/MDIS_RTM_W11_006648_5217862_0.IMG)
	- · Label: [MDIS\\_RTM\\_W11\\_006648\\_5217862\\_0.LBL](http://pdsimage.wr.usgs.gov/archive/mess-h-mdis-5-rdr-rtm-v1.0/MSGRMDS_8001/RTM/MDIS_RTM_W11/2013_322/MDIS_RTM_W11_006648_5217862_0.LBL)
- \* MSGRMDS\_7101 High-Incidence Angle Basemap Illuminated from the West (HIW)
	- Image: [MDIS\\_HIW\\_256PPD\\_H12NE0.IMG](http://pdsimage.wr.usgs.gov/archive/mess-h-mdis-5-rdr-hiw-v1.0/MSGRMDS_7101/HIW/H12/MDIS_HIW_256PPD_H12NE0.IMG)
	- · Label: [MDIS\\_HIW\\_256PPD\\_H12NE0.LBL](http://pdsimage.wr.usgs.gov/archive/mess-h-mdis-5-rdr-hiw-v1.0/MSGRMDS_7101/HIW/H12/MDIS_HIW_256PPD_H12NE0.LBL)
- \* MSGRMDS\_6001 MDIS 3-Color Map
	- Image: [MDIS\\_MD3\\_128PPD\\_H11SW0.IMG](http://pdsimage.wr.usgs.gov/archive/mess-h-mdis-5-rdr-md3-v1.0/MSGRMDS_6001/MD3/H11/MDIS_MD3_128PPD_H11SW0.IMG)
	- · Label: [MDIS\\_MD3\\_128PPD\\_H11SW0.LBL](http://pdsimage.wr.usgs.gov/archive/mess-h-mdis-5-rdr-md3-v1.0/MSGRMDS_6001/MD3/H11/MDIS_MD3_128PPD_H11SW0.LBL)
- \* MSGRMDS\_5001 Multispectral Reduced Data Record (MDR)
	- Image: [MDIS\\_MDR\\_064PPD\\_H10SW2.IMG](http://pdsimage.wr.usgs.gov/data/mess-h-mdis-5-rdr-mdr-v1.0/MSGRMDS_5001/MDR/H10/MDIS_MDR_064PPD_H10SW2.IMG)
	- · Label: [MDIS\\_MDR\\_064PPD\\_H10SW2.LBL](http://pdsimage.wr.usgs.gov/data/mess-h-mdis-5-rdr-mdr-v1.0/MSGRMDS_5001/MDR/H10/MDIS_MDR_064PPD_H10SW2.LBL)
- \* MSGRMDS\_4001 Basemap Reduced Data Record (BDR)
	- Image: [MDIS\\_BDR\\_256PPD\\_H08NW0.IMG](http://pdsimage.wr.usgs.gov/data/mess-h-mdis-5-rdr-bdr-v1.0/MSGRMDS_4001/BDR/H08/MDIS_BDR_256PPD_H08NW0.IMG)
	- · Label: [MDIS\\_BDR\\_256PPD\\_H08NW0.LBL](http://pdsimage.wr.usgs.gov/data/mess-h-mdis-5-rdr-bdr-v1.0/MSGRMDS_4001/BDR/H08/MDIS_BDR_256PPD_H08NW0.LBL)
- \* MSGRMDS\_3001 Derived Data Record (DDR)
	- Image: [DW1026713343K\\_DE\\_0.IMG](http://pdsimage.wr.usgs.gov/archive/mess-e_v_h-mdis-6-ddr-geomdata-v1.0/MSGRMDS_3001/DDR/2013_318/DW1026713343K_DE_0.IMG)
- \* MSGRMDS\_2001 calibrated data (CDR)
	- mage: [CN1052412325M\\_IF\\_4.IMG](http://pdsimage.wr.usgs.gov/archive/mess-e_v_h-mdis-4-cdr-caldata-v1.0/MSGRMDS_2001/CDR/2014_250/CN1052412325M_IF_4.IMG)
	- · Image: [CN1052412325M\\_RA\\_4.IMG](http://pdsimage.wr.usgs.gov/archive/mess-e_v_h-mdis-4-cdr-caldata-v1.0/MSGRMDS_2001/CDR/2014_250/CN1052412325M_RA_4.IMG)
- <span id="page-22-0"></span>• Mars Exploration Rover (MER) - 2003 - Mars [-Opportunity](http://pds-imaging.jpl.nasa.gov/volumes/mer.html)
	- Alpha Particle X-Ray Spectrometer
		- \* Volume: mer1ao\_0xxx EDR
			- · Image: [1a468769014edrciq8n1419n0m1.dat](http://pds-geosciences.wustl.edu/mer/mer1-m-apxs-2-edr-ops-v1/mer1ap_0xxx/data/sol3836/1a468769014edrciq8n1419n0m1.dat)
			- · Label: [1a468769014edrciq8n1419n0m1.lbl](http://pds-geosciences.wustl.edu/mer/mer1-m-apxs-2-edr-ops-v1/mer1ap_0xxx/data/sol3836/1a468769014edrciq8n1419n0m1.lbl)
	- Moessbauer Spectrometer
		- \* Volume: mer1bo\_0xxx EDR
			- · Image: [1b188656262ed564kcn1940n0m1.dat](http://pds-geosciences.wustl.edu/mer/mer1-m-mb-2-edr-ops-v1/mer1mb_0xxx/data/sol0681/1b188656262ed564kcn1940n0m1.dat)
			- · Label: [1b188656262ed564kcn1940n0m1.lbl](http://pds-geosciences.wustl.edu/mer/mer1-m-mb-2-edr-ops-v1/mer1mb_0xxx/data/sol0681/1b188656262ed564kcn1940n0m1.lbl)
- Descent Camera
	- \* Volume: mer1do\_0xxx EDR

· Image: [1e128278505edn0000f0006n0m1.img](http://pds-imaging.jpl.nasa.gov/data/mer/opportunity/mer1do_0xxx/data/sol0001/edr/1e128278505edn0000f0006n0m1.img)

- Hazard Avoidance Camera
	- \* Volume: mer1ho\_0xxx EDR

· Image: [1f161026369edn42d9p1111l0m1.img](http://pds-imaging.jpl.nasa.gov/data/mer/opportunity/mer1ho_0xxx/data/sol0370/edr/1f161026369edn42d9p1111l0m1.img)

\* Volume: mer1ho\_0xxx - RDR

· Image: [1f161026369uvl42d9p1111l0m1.img](http://pds-imaging.jpl.nasa.gov/data/mer/opportunity/mer1ho_0xxx/data/sol0370/rdr/1f161026369uvl42d9p1111l0m1.img)

\* Volume: mer1om\_0xxx - RDR Mosaics

· Image: [1rr012eff02vrt42p1211l000m2.img](http://pds-imaging.jpl.nasa.gov/data/mer/opportunity/mer1om_0xxx/data/hazcam/site0002/1rr012eff02vrt42p1211l000m2.img)

- \* Volume: mer1mw\_0xxx RDR Meshes
	- · Image: [1f139471884xyl3000p1214l0m1.rgb](http://pds-imaging.jpl.nasa.gov/data/mer/opportunity/mer1mw_0xxx/data/hazcam/site0030/1f139471884xyl3000p1214l0m1.rgb)
	- · Label: [1f139471884xyl3000p1214l0m1.lbl](http://pds-imaging.jpl.nasa.gov/data/mer/opportunity/mer1mw_0xxx/data/hazcam/site0030/1f139471884xyl3000p1214l0m1.lbl)
- Microscopic Imager
	- \* Volume: mer1mo\_0xxx EDR

· Image: [1m298459885effa312p2956m2m1.img](http://pds-imaging.jpl.nasa.gov/data/mer/opportunity/mer1mo_0xxx/data/sol1918/edr/1m298459885effa312p2956m2m1.img)

\* Volume: mer1mo\_0xxx - RDR

· Image: [1m298459667mrda312p2956m2m1.img](http://pds-imaging.jpl.nasa.gov/data/mer/opportunity/mer1mo_0xxx/data/sol1918/rdr/1m298459667mrda312p2956m2m1.img)

\* Volume: mer1ms\_0xxx - Science Products EDR

· Image: [1m228942450eff81d2p2976m2f1.img](http://pds-geosciences.wustl.edu/mer/mer1-m-mi-2-edr-sci-v1/mer1mi_0xxx/data/sol1135/1m228942450eff81d2p2976m2f1.img)

\* Volume: mer1ms\_0xxx - Science Products RDR

· Image: [1m140877373cfd3190p2936m2f1.img](http://pds-geosciences.wustl.edu/mer/mer1-m-mi-3-rdr-sci-v1/mer1mi_1xxx/data/sol0143/1m140877373cfd3190p2936m2f1.img)

- Navigation Camera
	- \* Volume: mer1no\_0xxx EDR

· Image: [1n129510489eff0312p1930l0m1.img](http://pds-imaging.jpl.nasa.gov/data/mer/opportunity/mer1no_0xxx/data/sol0015/edr/1n129510489eff0312p1930l0m1.img)

\* Volume: mer1no\_0xxx - RDR

· Image: [1n129510489mrl0312p1930l0m1.img](http://pds-imaging.jpl.nasa.gov/data/mer/opportunity/mer1no_0xxx/data/sol0015/rdr/1n129510489mrl0312p1930l0m1.img)

\* Volume: mer1om\_0xxx - Navcam - RDR Mosaics

· Image: [1nn013ilf03cyl00p1652l000m2.img](http://pds-imaging.jpl.nasa.gov/data/mer/opportunity/mer1om_0xxx/data/navcam/site0003/1nn013ilf03cyl00p1652l000m2.img)

- \* Volume: mer1mw\_0xxx RDR Meshes
	- · Image: [1n137786085xyl2300p1981l0m1.rgb](http://pds-imaging.jpl.nasa.gov/data/mer/opportunity/mer1mw_0xxx/data/navcam/site0023/1n137786085xyl2300p1981l0m1.rgb)
	- · Label: [1n137786085xyl2300p1981l0m1.lbl](http://pds-imaging.jpl.nasa.gov/data/mer/opportunity/mer1mw_0xxx/data/navcam/site0023/1n137786085xyl2300p1981l0m1.lbl)
- Panoromic Camera
	- \* Volume: mer1po\_0xxx EDR
		- · Image: [1p134482118erp0902p2600r8m1.img](http://pds-imaging.jpl.nasa.gov/data/mer/opportunity/mer1po_0xxx/data/sol0071/edr/1p134482118erp0902p2600r8m1.img)
	- \* Volume: mer1po\_0xxx RDR
		- · Image: [1p134482118sfl0902p2600l8m1.img](http://pds-imaging.jpl.nasa.gov/data/mer/opportunity/mer1po_0xxx/data/sol0071/rdr/1p134482118sfl0902p2600l8m1.img)
	- \* Volume: mer1pc\_0xxx EDRs

· Image: [1p190678905erp64kcp2600l8c1.img](http://pds-geosciences.wustl.edu/mer/mer1-m-pancam-2-edr-sci-v1/mer1pc_0xxx/data/sol0704/1p190678905erp64kcp2600l8c1.img)

\* Volume: mer1pc\_1xxx - RDRs

· **Image:** [1p144429114rat3370p2542l2c1.img](http://pds-geosciences.wustl.edu/mer/mer1-m-pancam-3-radcal-rdr-v1/mer1pc_1xxx/data/sol0183/1p144429114rat3370p2542l2c1.img)

- \* Volume: mer1om\_0xxx Pancam RDR Mosaics
	- $\text{Image: } 1 \text{ pp081i}$ If11cyp00p24251777m1.img
- \* Volume: mer1mw\_0xxx RDR Meshes
	- · Image: [1p137953271xyl2513p2366l7m1.rgb](http://pds-imaging.jpl.nasa.gov/data/mer/opportunity/mer1mw_0xxx/data/pancam/site0025/1p137953271xyl2513p2366l7m1.rgb)
	- · Label: [1p137953271xyl2513p2366l7m1.lbl](http://pds-imaging.jpl.nasa.gov/data/mer/opportunity/mer1mw_0xxx/data/pancam/site0025/1p137953271xyl2513p2366l7m1.lbl)
- Mars Exploration Rover (MER) 2003 Mars [Spirit](http://pds-imaging.jpl.nasa.gov/volumes/mer.html)
	- Alpha Particle X-ray Spectrometer
		- \* Volume: mer2ao\_0xxx EDR
			- · Image: [2a132656587edr1800n1438n0m1.dat](http://pds-geosciences.wustl.edu/mer/mer2-m-apxs-2-edr-ops-v1/mer2ap_0xxx/data/sol0071/2a132656587edr1800n1438n0m1.dat)
			- · Label: [2a132656587edr1800n1438n0m1.lbl](http://pds-geosciences.wustl.edu/mer/mer2-m-apxs-2-edr-ops-v1/mer2ap_0xxx/data/sol0071/2a132656587edr1800n1438n0m1.lbl)
	- Moessbauer Spectrometer
		- \* Volume mer2bo\_0xxx EDR
			- · Image: [2b129423244ed50327n1940n0m1.dat](http://pds-geosciences.wustl.edu/mer/mer2-m-mb-2-edr-ops-v1/mer2mb_0xxx/data/sol0034/2b129423244ed50327n1940n0m1.dat)
			- · Label: [2b129423244ed50327n1940n0m1.lbl](http://pds-geosciences.wustl.edu/mer/mer2-m-mb-2-edr-ops-v1/mer2mb_0xxx/data/sol0034/2b129423244ed50327n1940n0m1.lbl)
	- Descent Camera
		- \* Volume: mer2do\_0xxx EDR
			- · Image: [2e126462398edn0000f0006n0m1.img](http://pds-imaging.jpl.nasa.gov/data/mer/spirit/mer2do_0xxx/data/sol0001/edr/2e126462398edn0000f0006n0m1.img)
	- Hazard Avoidance Camera
		- \* Volume: mer2ho\_0xxx EDR
			- $\frac{1}{2}$  Image: [2f130356488eff0800p1110r0m1.img](http://pds-imaging.jpl.nasa.gov/data/mer/spirit/mer2ho_0xxx/data/sol0045/edr/2f130356488eff0800p1110r0m1.img)
		- \* Volume: mer2ho\_0xxx RDR
			- · Image: [2f130352973ilf0800p1120r0m1.img](http://pds-imaging.jpl.nasa.gov/data/mer/spirit/mer2ho_0xxx/data/sol0045/rdr/2f130352973ilf0800p1120r0m1.img)
		- \* Volume: mer2mw\_0xxx Hazcam RDR Meshes
- · Image: [2f132759178xyl2000p1212l0m1.rgb](http://pds-imaging.jpl.nasa.gov/data/mer/spirit/mer2mw_0xxx/data/hazcam/site0020/2f132759178xyl2000p1212l0m1.rgb)
- · Label:
	- [2f132759178xyl2000p1212l0m1.lbl](http://pds-imaging.jpl.nasa.gov/data/mer/spirit/mer2mw_0xxx/data/hazcam/site0020/2f132759178xyl2000p1212l0m1.lbl)
- \* Volume: mer2om\_0xxx RDR Mosaics
	- · Image: [2ff010eff02per11p1003l000m2.img](http://pds-imaging.jpl.nasa.gov/data/mer/spirit/mer2om_0xxx/data/hazcam/site0002/2ff010eff02per11p1003l000m2.img)
- Microscopic Imager
	- \* Volume: mer2mo\_0xxx EDR

· Image: [2m130974443eff1100p2953m2m1.img](http://pds-imaging.jpl.nasa.gov/data/mer/spirit/mer2mo_0xxx/data/sol0052/edr/2m130974443eff1100p2953m2m1.img)

- \* Volume: mer2mo\_0xxx RDR
	- · Image: [2m130974067rst1100p2942m1m1.img](http://pds-imaging.jpl.nasa.gov/data/mer/spirit/mer2mo_0xxx/data/sol0052/rdr/2m130974067rst1100p2942m1m1.img)
- \* Volume: mer2ms\_0xxx Science Products EDR

· Image: [2m133285881eff2232p2971m2f1.img](http://pds-geosciences.wustl.edu/mer/mer2-m-mi-2-edr-sci-v1/mer2mi_0xxx/data/sol0078/2m133285881eff2232p2971m2f1.img)

\* Volume: mer2ms\_0xxx - Science Products RDR

· Image: [2m132591087cfd1800p2977m2f1.img](http://pds-geosciences.wustl.edu/mer/mer2-m-mi-3-rdr-sci-v1/mer2mi_1xxx/data/sol0070/2m132591087cfd1800p2977m2f1.img)

- Navigation Camera
	- \* Volume: mer2no\_0xxx EDR
		- · Image: [2n129472048eth0327p1874l0m1.img](http://pds-imaging.jpl.nasa.gov/data/mer/spirit/mer2no_0xxx/data/sol0035/edr/2n129472048eth0327p1874l0m1.img)
	- \* Volume: mer2no\_0xxx RDR
		- · Image: [2n129472048inn0327p1874r0m1.img](http://pds-imaging.jpl.nasa.gov/data/mer/spirit/mer2no_0xxx/data/sol0035/rdr/2n129472048inn0327p1874r0m1.img)
	- \* Volume: mer2mw\_0xxx RDR Meshes
		- · Image: [2n131962517xyl1400p1917l0m1.rgb](http://pds-imaging.jpl.nasa.gov/data/mer/spirit/mer2mw_0xxx/data/navcam/site0014/2n131962517xyl1400p1917l0m1.rgb)
		- · Label: [2n131962517xyl1400p1917l0m1.lbl](http://pds-imaging.jpl.nasa.gov/data/mer/spirit/mer2mw_0xxx/data/navcam/site0014/2n131962517xyl1400p1917l0m1.lbl)
	- \* Volume: mer2om\_0xxx RDR Mosaics

· Image: [2nn043ilf06cyp00p1817l000m1.img](http://pds-imaging.jpl.nasa.gov/data/mer/spirit/mer2om_0xxx/data/navcam/site0006/2nn043ilf06cyp00p1817l000m1.img)

- Panoromic Camera
	- \* Volume: mer2po\_0xxx EDR

· Image: [2p129641989eth0361p2600r8m1.img](http://pds-imaging.jpl.nasa.gov/data/mer/spirit/mer2po_0xxx/data/sol0037/edr/2p129641989eth0361p2600r8m1.img)

\* Volume: mer2po\_0xxx - RDR

· Image: [2p129641989mrd0361p2600r8m1.img](http://pds-imaging.jpl.nasa.gov/data/mer/spirit/mer2po_0xxx/data/sol0037/rdr/2p129641989mrd0361p2600r8m1.img)

\* Volume: mer2mw\_0xxx - Camera RDR Meshes

· Image: [2p132046745xyl1500p2445l7m1.rgb](http://pds-imaging.jpl.nasa.gov/data/mer/spirit/mer2mw_0xxx/data/pancam/site0015/2p132046745xyl1500p2445l7m1.rgb)

- · Label: [2p132046745xyl1500p2445l7m1.lbl](http://pds-imaging.jpl.nasa.gov/data/mer/spirit/mer2mw_0xxx/data/pancam/site0015/2p132046745xyl1500p2445l7m1.lbl)
- \* Volume: mer2om\_0xxx Camera RDR Mosaics
	- · Image: [2pp062ilf13cyp00p2119l666m1.img](http://pds-imaging.jpl.nasa.gov/data/mer/spirit/mer2om_0xxx/data/pancam/site0013/2pp062ilf13cyp00p2119l666m1.img)
- \* Volume: mer2pc\_0xxx Science Products (EDRs)

 $\blacksquare$  Image: [2p130614950erp09bvp2556r1c1.img](http://pds-geosciences.wustl.edu/mer/mer2-m-pancam-2-edr-sci-v1/mer2pc_0xxx/data/sol0048/2p130614950erp09bvp2556r1c1.img)

\* Volume: mer2pc\_1xxx - Science Products (RDRs)

· **Image:** [2p130975038rad1100p2820l4c1.img](http://pds-geosciences.wustl.edu/mer/mer2-m-pancam-3-radcal-rdr-v1/mer2pc_1xxx/data/sol0052/2p130975038rad1100p2820l4c1.img)

- Rock Abrasion Tool
	- \* Volume: mer2ro\_0xxx EDR
		- · Image: [2d147320057edr8600d2515n0m1.dat](http://pds-geosciences.wustl.edu/mer/mer2-m-rat-2-edr-ops-v1/mer2ra_0xxx/data/sol0236/2d147320057edr8600d2515n0m1.dat)
- <span id="page-26-0"></span>• ESA Mars Express (MEX) - 2003 - Mars
	- [High Resolution Stereo Camera \(HRSC\)](http://pds-imaging.jpl.nasa.gov/volumes/mex.html)
		- \* mexhrsc\_0001 Radiometrically Calibrated Image

· Image: [h9335\\_0000\\_p12.img](http://pds-geosciences.wustl.edu/mex/mex-m-hrsc-3-rdr-v2/mexhrsc_0001/data/9335/h9335_0000_p12.img)

\* mexhrsc\_1001 - Map Projected Image

Image: [h5395\\_0000\\_p23.img](http://pds-geosciences.wustl.edu/mex/mex-m-hrsc-5-refdr-mapprojected-v2/mexhrsc_1001/data/5395/h5395_0000_p23.img)

\* mexhrsc\_2001 - Orthophoto and DTM

Image: [h2225\\_0000\\_dt4.img](http://pds-imaging.jpl.nasa.gov/data/mex/hrsc/mexhrsc_2001/data/2225/h2225_0000_dt4.img)

- <span id="page-26-1"></span>• 2001 Mars Odyssey - 2001 - Mars
	- [Thermal Emission Imaging System \(THEMIS\)](http://pds-imaging.jpl.nasa.gov/volumes/ody.html)
		- \* ODTGEO\_v2 Geometric Records
			- · Image: [V52514013ALB.IMG](http://static.mars.asu.edu/pds/ODTGEO_v2/data/odtva2_0048/v525xxalb/V52514013ALB.IMG)
		- \* ODTSDP\_v1 Standard Products

· Image: [I53094006BTR.IMG](http://static.mars.asu.edu/pds/ODTSDP_v1/data/odtib1_0048/i530xxbtr/I53094006BTR.IMG)

Image: [V48732003RDR.QUB](http://static.mars.asu.edu/pds/ODTSDP_v1/data/odtvr1_0044/v487xxrdr/V48732003RDR.QUB)

- <span id="page-26-2"></span>• Cassini - 1997 - Saturn
	- [Imaging Science Subsystem \(ISS\)](http://pds-imaging.jpl.nasa.gov/volumes/iss.html)
		- \* Volume: 1 Saturn EDR
			- · Image: [N1454725799\\_1.IMG](http://pds-imaging.jpl.nasa.gov/data/cassini/cassini_orbiter/coiss_2001/data/1454725799_1455008789/N1454725799_1.IMG)
			- · Label: [N1454725799\\_1.LBL](http://pds-imaging.jpl.nasa.gov/data/cassini/cassini_orbiter/coiss_2001/data/1454725799_1455008789/N1454725799_1.LBL)
		- \* Volume: 1 Narrow Angle Camera

**Image:** [134600.img](http://pds-imaging.jpl.nasa.gov/data/cassini/cassini_orbiter/coiss_0001/data/nacfm/blemgain/1346/134600.img)

- · Label: [134600.lbl](http://pds-imaging.jpl.nasa.gov/data/cassini/cassini_orbiter/coiss_0001/data/nacfm/blemgain/1346/134600.lbl)
- \* Volume: 1 Wide Angle Camera
	- · Image: [128078.img](http://pds-imaging.jpl.nasa.gov/data/cassini/cassini_orbiter/coiss_0001/data/wacfm/prf/12807/128078.img)
	- · Label: [128078.lbl](http://pds-imaging.jpl.nasa.gov/data/cassini/cassini_orbiter/coiss_0001/data/wacfm/prf/12807/128078.lbl)
- [Cassini Radar Instrument \(RADAR\)](http://pds-imaging.jpl.nasa.gov/volumes/radar.html)
	- \* Volume: 35 ABDR
		- · Image: [ABDR\\_04\\_D035\\_V02.ZIP](http://pds-imaging.jpl.nasa.gov/data/cassini/cassini_orbiter/CORADR_0035/DATA/ABDR/ABDR_04_D035_V02.ZIP)
		- · Label: [ABDR\\_04\\_D035\\_V02.LBL](http://pds-imaging.jpl.nasa.gov/data/cassini/cassini_orbiter/CORADR_0035/DATA/ABDR/ABDR_04_D035_V02.LBL)
	- \* Volume: 35 LBDR
		- · Image: [LBDR\\_14\\_D035\\_V02.ZIP](http://pds-imaging.jpl.nasa.gov/data/cassini/cassini_orbiter/CORADR_0035/DATA/LBDR/LBDR_14_D035_V02.ZIP)
		- · Label: [LBDR\\_14\\_D035\\_V02.LBL](http://pds-imaging.jpl.nasa.gov/data/cassini/cassini_orbiter/CORADR_0035/DATA/LBDR/LBDR_14_D035_V02.LBL)
	- \* Volume: 35 CALIB
		- Image: [BEAM1\\_V01.PAT](http://pds-imaging.jpl.nasa.gov/data/cassini/cassini_orbiter/CORADR_0035/CALIB/BEAMPAT/BEAM1_V01.PAT)
		- · Label: [BEAM1\\_V01.LBL](http://pds-imaging.jpl.nasa.gov/data/cassini/cassini_orbiter/CORADR_0035/CALIB/BEAMPAT/BEAM1_V01.LBL)
- [Visual and Infrared Mapping Spectrometer \(VIMS\)](http://pds-imaging.jpl.nasa.gov/volumes/vims.html)
	- \* Volume: covims-unks QUBE EDRs
		- · Image: [v1585148848\\_2.qub](http://pds-imaging.jpl.nasa.gov/data/cassini/cassini_orbiter/covims_unks/data/2008085T143116_2008085T143846/v1585148848_2.qub)
		- · Label: [v1585148848\\_2.lbl](http://pds-imaging.jpl.nasa.gov/data/cassini/cassini_orbiter/covims_unks/data/2008085T143116_2008085T143846/v1585148848_2.lbl)
	- \* Volume 5 Spectral Cubes
		- · Image: [v1477775070\\_4.qub](http://pdsimage.wr.usgs.gov/archive/co-e_v_j_s-vims-2-qube-v1.0/covims_0005/data/2004303T191837_2004305T001017/v1477775070_4.qub)
		- · Label: [v1477775070\\_4.lbl](http://pdsimage.wr.usgs.gov/archive/co-e_v_j_s-vims-2-qube-v1.0/covims_0005/data/2004303T191837_2004305T001017/v1477775070_4.lbl)
	- \* Volume: 35 BIDR
		- Image: [BIBQD49N071\\_D035\\_T00AS01\\_V02.ZIP](http://pds-imaging.jpl.nasa.gov/data/cassini/cassini_orbiter/CORADR_0035/DATA/BIDR/BIBQD49N071_D035_T00AS01_V02.ZIP)
		- · Label: [BIBQD49N071\\_D035\\_T00AS01\\_V02.LBL](http://pds-imaging.jpl.nasa.gov/data/cassini/cassini_orbiter/CORADR_0035/DATA/BIDR/BIBQD49N071_D035_T00AS01_V02.LBL)
		- · NOTE: This only works *after* opening the zip file to retrieve the *.IMG* file.
- [ISS RDR Cartographic Map Volumes](http://pds-imaging.jpl.nasa.gov/volumes/carto.html)
	- \* Volume: coiss\_3004 RDR Cartographic Map
		- Image: [ST\\_1M\\_0\\_324\\_MERCATOR.IMG](http://pds-imaging.jpl.nasa.gov/data/cassini/cassini_orbiter/coiss_3004/data/images/ST_1M_0_324_MERCATOR.IMG)
- <span id="page-27-0"></span>• Mars Pathfinder - 1996 - Mars
	- [Atmospheric Structure Instrument and Meteorology \(ASI-MET\)](http://pds-imaging.jpl.nasa.gov/volumes/mpf.html)
		- \* mpam\_0001 Entry, Descent, and Landing ERDR
			- Image: [r\\_sacc\\_s.tab](http://atmos.nmsu.edu/PDS/data/mpam_0001/edl_erdr/r_sacc_s.tab)
			- · Label: [r\\_sacc\\_s.lbl](http://atmos.nmsu.edu/PDS/data/mpam_0001/edl_erdr/r_sacc_s.lbl)

\* mpam\_0001 - Surface EDR

- Image: [se0732s.tab](http://atmos.nmsu.edu/PDS/data/mpam_0001/surf_edr/scidata/se07xxs/se0732s.tab)
- · Label: [se0732s.lbl](http://atmos.nmsu.edu/PDS/data/mpam_0001/surf_edr/scidata/se07xxs/se0732s.lbl)
- \* mpam\_0001 Surface RDR
	- Image: [sr0893s.tab](http://atmos.nmsu.edu/PDS/data/mpam_0001/surf_rdr/scidata/sr08xxs/sr0893s.tab)
	- · Label: [sr0893s.lbl](http://atmos.nmsu.edu/PDS/data/mpam_0001/surf_rdr/scidata/sr08xxs/sr0893s.lbl)
- [Imager for Mars Pathfinder EDRs](http://pds-imaging.jpl.nasa.gov/volumes/mpf.html)
	- \* mpim\_0003 Rover Cameras
		- $\blacksquare$  Image: i2777831.img
- [Rover Cameras/Alpha X-ray Spectrometer \(APXS\)](http://pds-imaging.jpl.nasa.gov/volumes/mpf.html)
	- \* mprv\_0001 APXS EDR

Image: [a1526159.tab](http://pdsimage.wr.usgs.gov/archive/mpfr-m-apxs-2-edr-v1.0/mprv_0001/apxs_edr/a_10/a1526159.tab)

\* mprv\_0001 - APXS DDR

Image: ox perc.tab

\* mprv\_0001 - Rover Cameras EDR

· Image: [r9599891.img](http://pdsimage.wr.usgs.gov/archive/mpfr-m-apxs-2-edr-v1.0/mprv_0001/rvr_edr/rvr_left/r9599891.img)

- \* mprv\_0001 Rover Cameras Mosaicked Image Data Record
	- Image: [r01090al.img](http://pdsimage.wr.usgs.gov/archive/mpfr-m-apxs-2-edr-v1.0/mprv_0001/rvr_midr/rvr_mos/r01090al.img)
	- · Label: [r01090al.haf](http://pdsimage.wr.usgs.gov/archive/mpfr-m-apxs-2-edr-v1.0/mprv_0001/rvr_midr/rvr_mos/r01090al.haf?)
- <span id="page-28-0"></span>• Mars Global Surveyor (MGS) - 1996 - Mars
	- [Mars Orbiter Camera \(MOC\)](http://pds-imaging.jpl.nasa.gov/volumes/mgs.html)
		- \* mgsc\_0005 Decompressed Standard Data Products

Image: [sp246804.img](http://pdsimage.wr.usgs.gov/archive/mgs-m-moc-na_wa-2-dsdp-l0-v1.0/mgsc_0008/sp2468/sp246804.img)

\* mgsc\_1006 - Standard Data Records

mage: [m0002320.imq](http://pds-imaging.jpl.nasa.gov/data/mgs-m-moc-na_wa-2-sdp-l0-v1.0/mgsc_1006/m00023/m0002320.imq)

- \* RDRs
	- · This data set is being prepared for peer review; it has not been reviewed by PDS and is NOT PDS-compliant and is NOT considered to be Certified Data.
- <span id="page-28-1"></span>• Shoemaker-Levy 9 - Comet - 1994
	- [Event K, N and W Observed by Galileo Near Infrared Mapping Spectrometer \(NIMS\)](http://pds-imaging.jpl.nasa.gov/data/go-a_c-ssi-2-redr-v1.0/go_0016/sl9/)
		- \* c024895/

Image: [0600g.img](http://pds-imaging.jpl.nasa.gov/data/go-a_c-ssi-2-redr-v1.0/go_0016/sl9/c024895/0600g.img)

– [Near Infrared Mapping Spectrometer \(NIMS\)](http://pds-imaging.jpl.nasa.gov/data/go-e_l-nims-2-edr-v1.0/go_1004/)

\* [aareadme](http://pds-imaging.jpl.nasa.gov/data/go-e_l-nims-2-edr-v1.0/go_1004/aareadme.txt)

- <span id="page-29-0"></span>• Clementine - 1994 - Moon
	- [Experiment Data Records](http://pds-imaging.jpl.nasa.gov/volumes/clementine.html#clmEDR)
		- \* cl\_0072 Ultraviolet/Visible (UV/VIS) Camera

· Image: [lub0204c.313](http://pdsimage.wr.usgs.gov/archive/clem1-l_e_y-a_b_u_h_l_n-2-edr-v1.0/cl_0072/lun313/luxxxxxx/luxxxxxc/lub0204c.313)

\* cl\_0078 - NearInfraRed (NIR) Camera

· Image: [lna3869l.335](http://pdsimage.wr.usgs.gov/archive/clem1-l_e_y-a_b_u_h_l_n-2-edr-v1.0/cl_0078/lun335/lnxxxxxx/lnxxxxxl/lna3869l.335)

\* cl\_0058/ - Long Wave InfraRed (LWIR) Camera

· Image: [lla2531k.252](http://pdsimage.wr.usgs.gov/archive/clem1-l_e_y-a_b_u_h_l_n-2-edr-v1.0/cl_0058/lun252/llxxxxxx/llxxxxxk/lla2531k.252)

\* cl\_0065 - High Resolution (HiRes) Camera

· Image: [lhd1540h.279](http://pdsimage.wr.usgs.gov/archive/clem1-l_e_y-a_b_u_h_l_n-2-edr-v1.0/cl_0065/lun279/lhxxxxxx/lhxxxxxh/lhd1540h.279)

– [Lunar Basemap Mosaics](http://pds-imaging.jpl.nasa.gov/volumes/clementine.html#clmBASE)

\* cl\_3013

- Image: [bi24s333.img](http://pdsimage.wr.usgs.gov/archive/clem1-l-u-5-dim-basemap-v1.0/cl_3013/bi35_00s/bi24s333.img)
- · Label: [bi24s333.lab](http://pdsimage.wr.usgs.gov/archive/clem1-l-u-5-dim-basemap-v1.0/cl_3013/bi35_00s/bi24s333.lab)
- [Full Resolution UVVIS Digital Image Model](http://pds-imaging.jpl.nasa.gov/volumes/clementine.html#clmUVVIS)
	- \* cl\_4009
		- Image: [ui45s015.img](https://starbase.jpl.nasa.gov/archive/clem1-l-u-5-dim-uvvis-v1.0/cl_4009/data/ui45s015.img)
		- · Label: [ui45s015.lab](https://starbase.jpl.nasa.gov/archive/clem1-l-u-5-dim-uvvis-v1.0/cl_4009/data/ui45s015.lab)
- [High Resolution Mosaics](http://pds-imaging.jpl.nasa.gov/volumes/clementine.html#clmHIRES)
	- \* cl\_6016
		- · Image: [h58n3118.img](http://pdsimage.wr.usgs.gov/archive/clem1-l-h-5-dim-mosaic-v1.0/cl_6016/hxxx3118/h58n3118.img)
- <span id="page-29-1"></span>• Galileo - 1989 - Jupiter
	- [Solid State Imaging \(SSI\)](http://pds-imaging.jpl.nasa.gov/volumes/galileo.html#gllSSIREDR)
		- \* Volume: go\_0003 Raw EDRs
			- Image: [9500r.img](http://pds-imaging.jpl.nasa.gov/data/go-v_e-ssi-2-redr-v1.0/go_0003/earth/c006101/9500r.img)
			- · Label: [9500r.lbl](http://pds-imaging.jpl.nasa.gov/data/go-v_e-ssi-2-redr-v1.0/go_0003/earth/c006101/9500r.lbl)
	- [Near-Infrared Mapping Spectrometer \(NIMS\) EDRs](http://pds-imaging.jpl.nasa.gov/volumes/galileo.html#gllNIMSEDR)
		- \* go\_1005

Image: [e4i015.edr](http://pds-imaging.jpl.nasa.gov/data/go-j-nims-2-edr-v2.0/go_1005/io/edr/e4i015.edr)

- [NIMS CUBEs](http://pds-imaging.jpl.nasa.gov/volumes/galileo.html#gllNIMSCUBE)
	- \* go\_1107
- Image: [e6e004ti.qub](http://pds-imaging.jpl.nasa.gov/data/go-j-nims-3-tube-v1.0/go_1108/europa/e6e004ti.qub)
- <span id="page-30-0"></span>• Magellan - 1989 - Venus
	- [Mosaicked Image Data Records](http://pds-imaging.jpl.nasa.gov/volumes/magellan.html#mgnMIDR)
		- \* mg\_0124
			- Image: [ff05.img](http://pds-imaging.jpl.nasa.gov/data/mgn-v-rdrs-5-midr-full-res-v1.0/mg_0124/f10s065/ff05.img)
			- · Label: [ff05.lbl](http://pds-imaging.jpl.nasa.gov/data/mgn-v-rdrs-5-midr-full-res-v1.0/mg_0124/f10s065/ff05.lbl)
	- [Full Resolution Radar Mosaics](http://pds-imaging.jpl.nasa.gov/volumes/magellan.html#mgnFMAP)
		- \* mg\_1194
			- · Image: [fl05s205.img](http://pdsimage.wr.usgs.gov/archive/mgn-v-rdrs-5-dim-v1.0/mg_1194/fl06s210/fl05s205.img)
	- [Global Altimetry and Radiometry Data Records](http://pds-imaging.jpl.nasa.gov/volumes/magellan.html#mgnGxDR)
		- \* mg\_3002 Global Emissivity Data Record (GEDR)
			- Image: [f18.img](http://pds-imaging.jpl.nasa.gov/data/mgn-v-rdrs-5-gdr-emissivity-v1.0/mg_3002/gedr/merc/f18.img)
			- · Label: [f18.lbl](http://pds-imaging.jpl.nasa.gov/data/mgn-v-rdrs-5-gdr-emissivity-v1.0/mg_3002/gedr/merc/f18.lbl)
		- \* mg\_3002 Global Reflectivity Data Record (GREDR)
			- Image: [f31.img](http://pds-imaging.jpl.nasa.gov/data/mgn-v-rdrs-5-gdr-emissivity-v1.0/mg_3002/gredr/merc/f31.img)
			- · Label: [f31.lbl](http://pds-imaging.jpl.nasa.gov/data/mgn-v-rdrs-5-gdr-emissivity-v1.0/mg_3002/gredr/merc/f31.lbl)
		- \* mg\_3002 Global Slope Data Record (GSDR)
			- Image: [f26.img](http://pds-imaging.jpl.nasa.gov/data/mgn-v-rdrs-5-gdr-emissivity-v1.0/mg_3002/gsdr/merc/f26.img)
			- · Label: [f26.lbl](http://pds-imaging.jpl.nasa.gov/data/mgn-v-rdrs-5-gdr-emissivity-v1.0/mg_3002/gsdr/merc/f26.lbl)
		- \* mg\_3002 Global Topography Data Record (GTDR)
			- Image: [f30.img](http://pds-imaging.jpl.nasa.gov/data/mgn-v-rdrs-5-gdr-emissivity-v1.0/mg_3002/gtdr/merc/f30.img)
			- · Label: [f30.lbl](http://pds-imaging.jpl.nasa.gov/data/mgn-v-rdrs-5-gdr-emissivity-v1.0/mg_3002/gtdr/merc/f30.lbl)
	- [Synthetic-aperture radar \(SAR\) Experiment Data Records \(EDRs\)](http://pds-imaging.jpl.nasa.gov/volumes/magellan.html#mgnSAR)
		- \* Vol 1046
			- · Image: [EDR2856A.07](http://pds-imaging.jpl.nasa.gov/data/magellan/edr/MGN_1046/TAPES/EDR2856A/DATA/EDR2856A.07)
- <span id="page-30-1"></span>• Voyager - 1977 - Interstellar Space
	- [Imaging Science Subsystem \(ISS\)](http://pds-imaging.jpl.nasa.gov/volumes/voyager.html#vgrISSEDR-J)
		- \* vg\_0011 EDR

· Image: [c1138206.imq](http://pds-imaging.jpl.nasa.gov/data/vg2-n-iss-2-edr-v1.0/vg_0011/n_rings/c1138xxx/c1138206.imq)

- [ISS Calibrated Data Products](http://pds-imaging.jpl.nasa.gov/volumes/voyager.html#vgrBASE)
	- \* VGISS\_0026 RDR
		- · Image: [C3289235\\_RAW.IMG](http://pds-imaging.jpl.nasa.gov/data/voyager/VGISS_0026/TITAN/C3289235_RAW.IMG)
- · Label: [C3289235\\_RAW.LBL](http://pds-imaging.jpl.nasa.gov/data/voyager/VGISS_0026/TITAN/C3289235_RAW.LBL)
- <span id="page-31-0"></span>• Viking Lander - 1975 - Mars
	- [Experiment Data Records](http://pds-imaging.jpl.nasa.gov/volumes/viking.html#vklEDR)
		- \* vl\_0001 Viking Lander 1

· Image: [12j017.n06](http://pds-imaging.jpl.nasa.gov/data/vl1_vl2-m-lcs-2-edr-v1.0/vl_0001/j0xx/12j017.n06)

\* vl\_0002 - Viking Lander 2

· Image: [21e147.grn](http://pds-imaging.jpl.nasa.gov/data/vl1_vl2-m-lcs-2-edr-v1.0/vl_0002/e1xx/21e147.grn)

- [Processed Images](http://pds-imaging.jpl.nasa.gov/volumes/viking.html#vklTDR)
	- \* The following are NOT PDS formatted volumes. They were produced by the Science Digital Data Preservation Task by copying data directly off of old, decaying tape media onto more stable CD-WO media. They have not been otherwise reformatted.
	- \* vl\_2111 Viking Lander 1

**Image:** vl 0901.002

\* vl\_2112 Viking Lander 2

**Image:** [vl\\_0958.003](http://pds-imaging.jpl.nasa.gov/data/vl1_vl2-m-lcs-5-special-pv0.x/vl_2112/vl/vl_0958/data/vl_0958.003)

- <span id="page-31-1"></span>• Viking Orbiter - 1975 - Mars
	- [Experiment Data Records](http://pds-imaging.jpl.nasa.gov/volumes/viking.html#vkoEDR)

\* vo\_1063

**Image:** [f673b55.imq](http://pdsimage.wr.usgs.gov/archive/vo1_vo2-m-vis-2-edr-v2.0/vo_1063/f673bxx/f673b55.imq)

– [Digital Image Map](http://pds-imaging.jpl.nasa.gov/volumes/viking.html#vkoDIM)

\* vo\_2004

 $\mathbf{I}$  Image: [mi35n227.img](http://pdsimage.wr.usgs.gov/archive/vo1_vo2-m-vis-5-dim-v2.0/vo_2004_v2/mi35nxxx/mi35n227.img)

- [Digital Topographic Maps](http://pds-imaging.jpl.nasa.gov/volumes/viking.html#vkoDIM)
	- \* vo\_2007

 $\mathbf{I}$  Image: [tg00n217.img](http://pds-imaging.jpl.nasa.gov/data/vo1_vo2-m-vis-5-dtm-v1.0/vo_2007/tg00nxxx/tg00n217.img)

– [Digital Color Mosaics](http://pds-imaging.jpl.nasa.gov/volumes/viking.html#vkoDIM)

\* vo\_2011

 $\mathbf{I}$  Image: [mg00n217.sgr](http://pds-imaging.jpl.nasa.gov/data/vo1_vo2-m-vis-5-dim-v1.0/vo_2011/mg00nxxx/605a/mg00n217.sgr)

– [High Resolution Mosaicked Digital Image Maps](http://pds-imaging.jpl.nasa.gov/volumes/viking.html#vkoDIM)

\* vo\_2020

- $\blacksquare$  Image: [mk19s259.img](http://pds-imaging.jpl.nasa.gov/data/vo1_vo2-m-vis-5-dim-v1.0/vo_2020/mk20s257/mk19s259.img)
- <span id="page-31-2"></span>• Mariner 10 - 1973 - Mercury and Venus
	- [Experiment Data Records](http://pds-imaging.jpl.nasa.gov/volumes/mariner10.html)
- \* "The following are NOT PDS formatted volumes. They were produced by the Science Digital Data Preservation Task by copying data directly from old, decaying tape media onto more stable CD-WO media, then transferred online. They have not been otherwise reformatted."
- \* mvm\_0013

Image: [mve\\_050.080](http://pds-imaging.jpl.nasa.gov/data/mr10-m-iss-2-edr-pv0.x/mvm_0013/mve_050/images/mve_050.080)

- <span id="page-32-0"></span>• Mariner 9 - 1971 - Mars
	- [Experiment Data Records](http://pds-imaging.jpl.nasa.gov/volumes/mariner9.html)
		- \* mr9iss\_0007

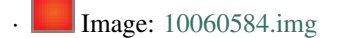

· Label: [10060584.lbl](http://pds-imaging.jpl.nasa.gov/project/m71/mr9iss_0007/c100xxxx/10060584.lbl)

### **Contributing**

<span id="page-34-0"></span>Contributions are welcome, and they are greatly appreciated! Every little bit helps, and credit will always be given. You can contribute in many ways:

### <span id="page-34-1"></span>**5.1 Types of Contributions**

#### **5.1.1 Report Bugs**

Report bugs at [https://github.com/planetarypy/planetaryimage/issues.](https://github.com/planetarypy/planetaryimage/issues)

If you are reporting a bug, please include:

- Your operating system name and version.
- Any details about your local setup that might be helpful in troubleshooting.
- Detailed steps to reproduce the bug.

#### **5.1.2 Fix Bugs**

Look through the GitHub issues for bugs. Anything tagged with "bug" is open to whoever wants to implement it.

#### **5.1.3 Implement Features**

Look through the GitHub issues for features. Anything tagged with "feature" is open to whoever wants to implement it.

#### **5.1.4 Write Documentation**

planetaryimage could always use more documentation, whether as part of the official planetaryimage docs, in docstrings, or even on the web in blog posts, articles, and such.

#### **5.1.5 Submit Feedback**

The best way to send feedback is to file an issue at [https://github.com/planetarypy/planetaryimage/issues.](https://github.com/planetarypy/planetaryimage/issues)

If you are proposing a feature:

- Explain in detail how it would work.
- Keep the scope as narrow as possible, to make it easier to implement.
- Remember that this is a volunteer-driven project, and that contributions are welcome :)

### <span id="page-35-0"></span>**5.2 Get Started!**

Ready to contribute? Here's how to set up *planetaryimage* for local development.

- 1. Fork the *planetaryimage* repo on GitHub.
- 2. Clone your fork locally:

\$ git clone git@github.com:your\_name\_here/planetaryimage.git

3. Install your local copy into a virtualenv. Assuming you have virtualenvwrapper installed, this is how you set up your fork for local development:

```
$ mkvirtualenv planetaryimage
$ cd planetaryimage/
$ pip install -r requirements.txt
```
4. Create a branch for local development:

\$ git checkout -b name-of-your-bugfix-or-feature

Now you can make your changes locally.

5. When you're done making changes, check that your changes pass flake8 and the tests, including testing other Python versions with tox:

```
$ make lint
$ make test
$ make test-all
```
To get flake8 and tox, just pip install them into your virtualenv.

6. Commit your changes and push your branch to GitHub:

```
$ git add .
$ git commit -m "Your detailed description of your changes."
$ git push origin name-of-your-bugfix-or-feature
```
7. Submit a pull request through the GitHub website.

### <span id="page-35-1"></span>**5.3 Pull Request Guidelines**

Before you submit a pull request, check that it meets these guidelines:

- 1. The pull request should include tests.
- 2. If the pull request adds functionality, the docs should be updated. Put your new functionality into a function with a docstring, and add the feature to the list in README.rst.
- 3. The pull request should work for Python 2.6, 2.7, 3.3, 3.4, and 3.5. Check [https://travis](https://travis-ci.org/planetarypy/planetaryimage/pull_requests)[ci.org/planetarypy/planetaryimage/pull\\_requests](https://travis-ci.org/planetarypy/planetaryimage/pull_requests) and make sure that the tests pass for all supported Python versions.

# <span id="page-36-0"></span>**5.4 Tips**

To run a subset of tests:

py.test tests/test\_planetaryimage

### **Credits**

### <span id="page-38-1"></span><span id="page-38-0"></span>**6.1 Development Lead**

• PlanetaryPy Developers [<contact@planetarypy.com>](mailto:contact@planetarypy.com)

### <span id="page-38-2"></span>**6.2 Contributors**

- Trevor Olson [<trevor@heytrevor.com>](mailto:trevor@heytrevor.com)
- Nikhil Kalige [<nikhilkalige@gmail.com>](mailto:nikhilkalige@gmail.com)
- Austin Godber [<godber@uberhip.com>](mailto:godber@uberhip.com)
- Bhavin Nayak [<bhavin.nayak@asu.edu>](mailto:bhavin.nayak@asu.edu)

# <span id="page-40-0"></span>**History**

**0.5.0 (2016-04-13)**

<span id="page-42-0"></span>• Added ability to generate PDS3Image objects from NumPy arrays.

**0.4.1 (2016-03-26)**

<span id="page-44-0"></span>• Fixes to saving PDS3 images files after modification of the data.

**0.4.0 (2016-03-05)**

<span id="page-46-0"></span>• Added basic support for saving PDS3 images.

**0.3.0 (2015-09-29)**

<span id="page-48-0"></span>• Added support for opening PDS images that are gzip or bz2 compressed.

**0.2.0 (2015-06-17)**

<span id="page-50-0"></span>• Improved support for float type PDS3 image types. Many types still not supported.

**0.1.0 (2015-06-03)**

<span id="page-52-0"></span>• First release on PyPI. Basic PDS and Isis Cube File parsing works.

**Indices and tables**

- <span id="page-54-0"></span>• genindex
- modindex
- search